# **Calculated Fields**

# **Mathematical Functions**

To include data entered in another field, type in the field name between square brackets **[ ]**. For example, calculate BMI from existing variables [weight] in kg and [height] in cm with the following equation: [weight]\*10000/([height][height]). If the field is from a different event then include the event name in square brackets before the field name.

#### **Basic functions:**

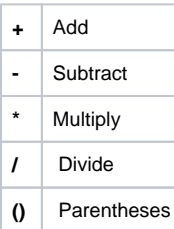

#### **Advanced functions:**

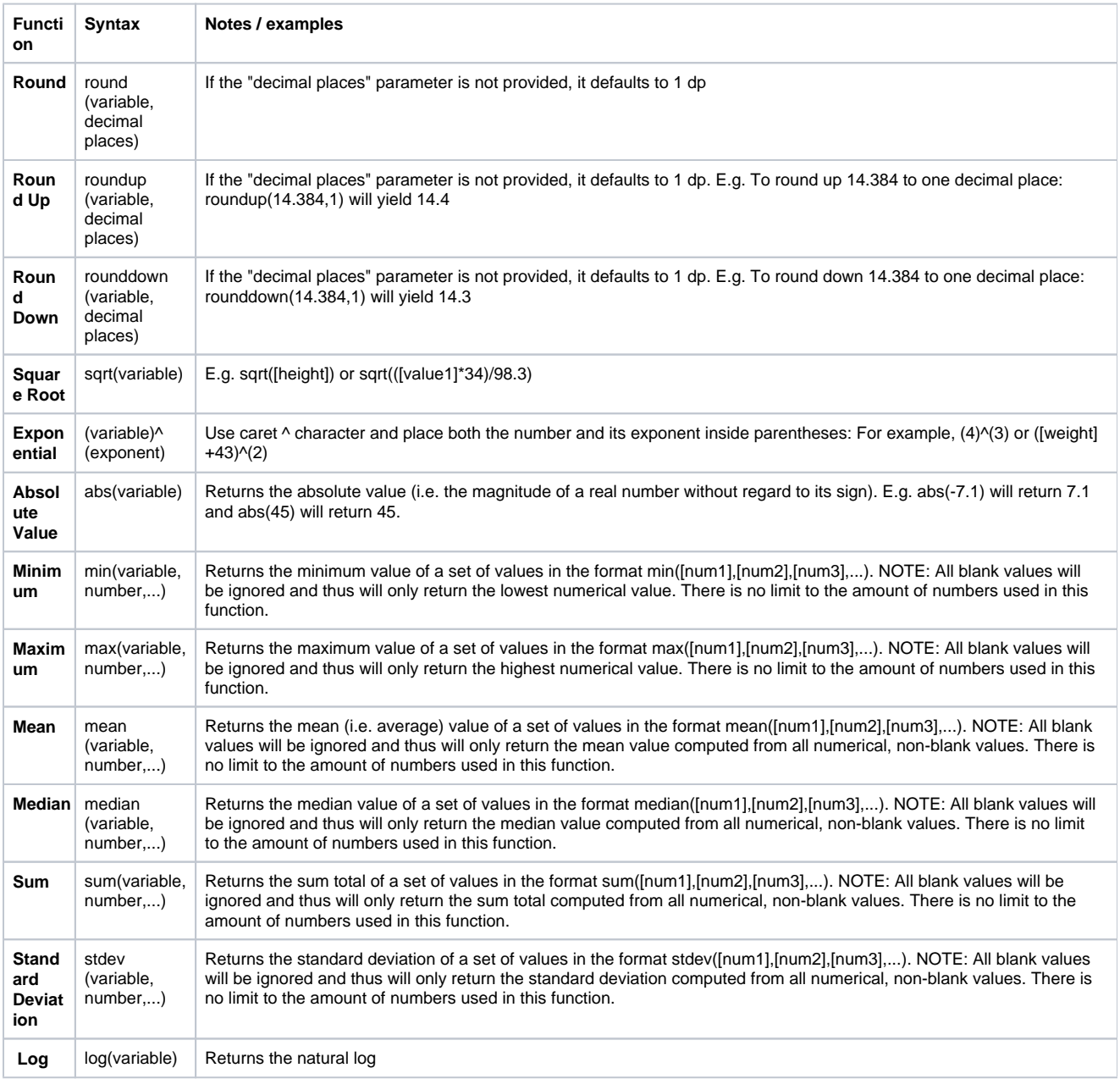

Note: variable can be a calculation placed in brackets.

### **Date and Time Functions**

Calculate the difference between two dates or times by using the **datediff** function: datediff([date1], [date2], "units", "dateformat", returnSignedValue)

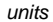

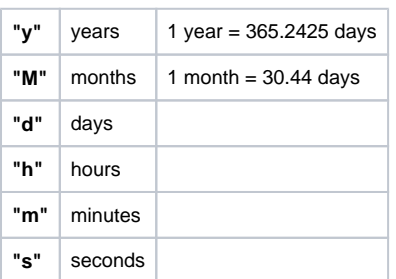

dateformat: If the dateformat is not provided, it will default to "ymd"; both dates MUST be in the format specified in order to work.

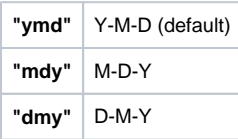

returnSignedValue: The parameter returnSignedValue denotes the result to be signed or unsigned (absolute value), in which the default value is "false", which returns the absolute value of the difference. For example, if [date1] is larger than [date2], then the result will be negative if returnSignedValue is set to true. If returnSignedValue is not set or is set to false, then the result will ALWAYS be a positive number. If returnSignedValue is set to false or not set, then the order of the dates in the equation does not matter because the resulting value will always be positive (although the + sign is not displayed but implied).

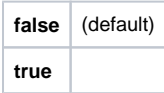

#### Examples:

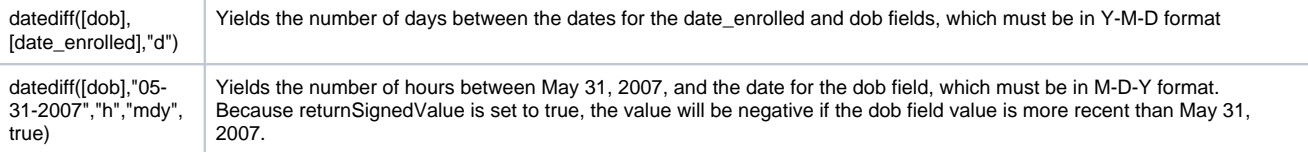

## **Conditional Logic**

Conditional logic can only process numeric field values and only output numbers. Conditional statements must be placed within parentheses.

E.g., if((conditional statement),true value, wrong value)

True and wrong values can incorporate further conditional logic.

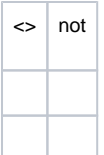